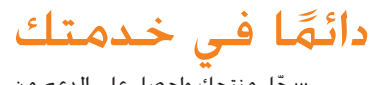

www.philips.com/welcome ّسجل منتجك واحصل على الدعم من

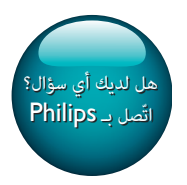

SPA5210 SPA5210B

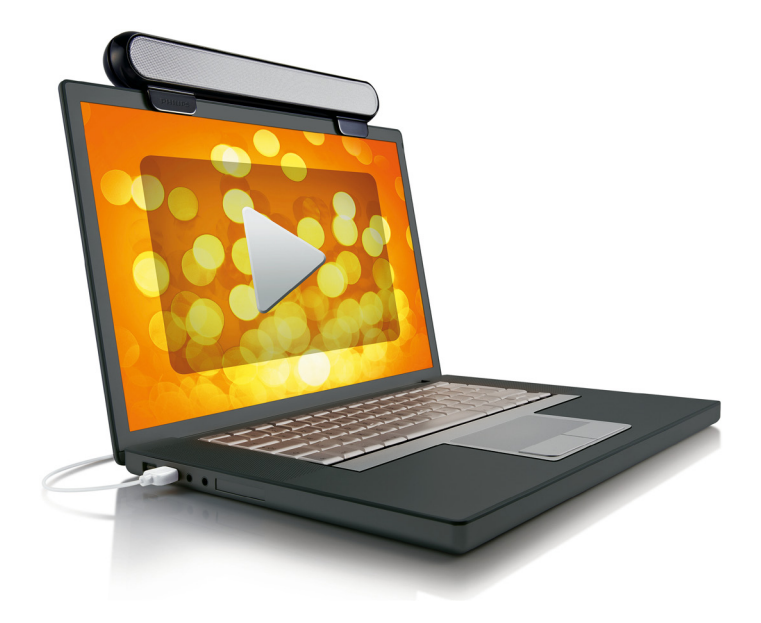

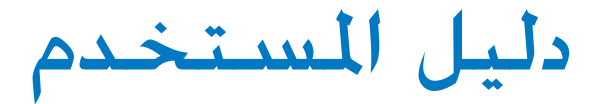

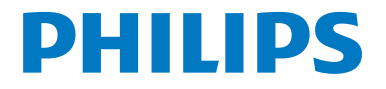

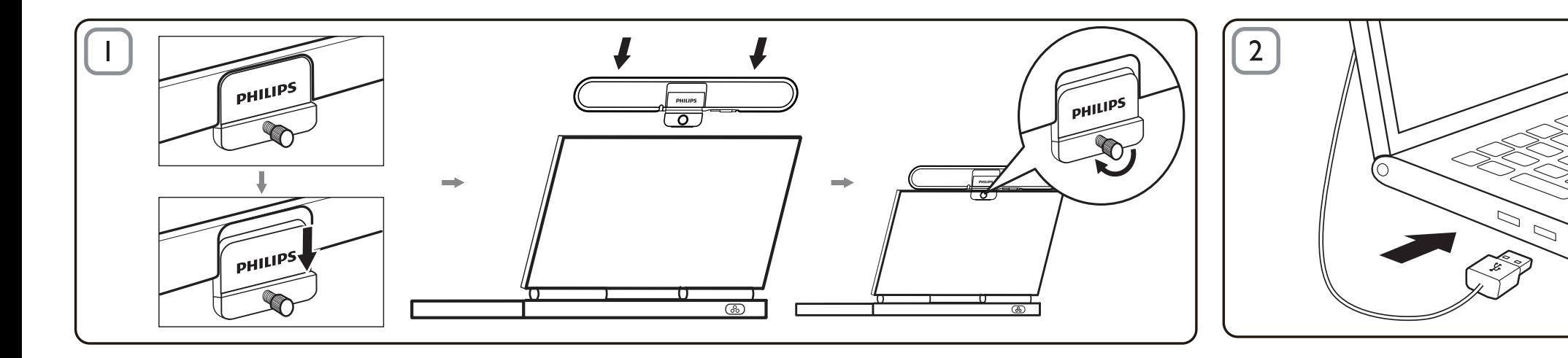

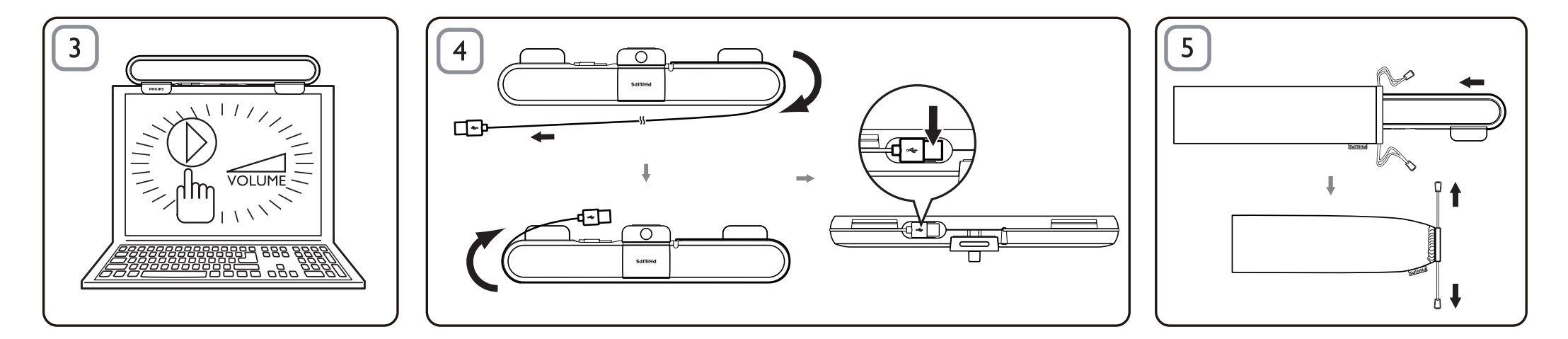

## جهاز SoundBar للكمبيوتر احملمول

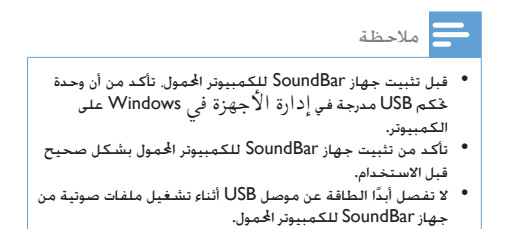

متطلبات النظام:

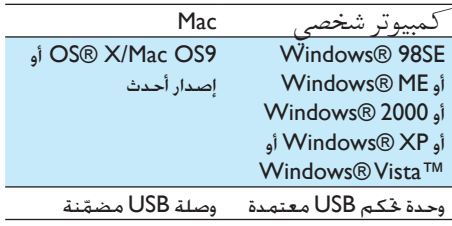

التثبيت:

- 1 اسحب المشبك لأسفل (الصورة رقم. 1).<br>2 اشبك حما: SoundBar للكمبيوتر الحمد
- 2 اشبك جهاز SoundBar للكمبيوتر احملمول في اجلهة العليا من شاشة الكمبيوتر الحمول وشدّ البرغي برفق في الجهة الخلفية (الصورة رقم. 1).
- 3 قم بتوصيل قابس USB مبنفذ USB على الكمبيوتر الحمول (الصورة رقم 2).
	- افتح برنامج تطبيق الوسائط المتعددة. ثم اضبط  $\,$ مستوى الصوت )الصورة رقم. 3(.
- من برنامج تطبيق الوسائط املتعددة. <sup>5</sup> عندما تنتهي من استخدام جهاز SoundBar، أخرج
- افصل الطاقة عن كبل USB من الكمبيوتر الحمول  $\, \, \delta \,$ وحرّر البرغي برفق لإزالـة جـهـاز SoundBar من أعلى الشاشة.
- 7 قم بلف كبل USB وقابسه حول جهاز SoundBar ّ في الفتحة اخملصصة لهما، ثم وضب جهاز SoundBar للكمبيوتر الحمول في حقيبة الحمل )الصورة رقم. 4 و 5(.

في حال لم يكشف الكمبيوتر عن جهاز SoundBar للكمبيوتر احملمول، فقم باخلطوات التالية:

| على جهاز Mac           | على جهاز كمبيوتر              |
|------------------------|-------------------------------|
| 1. انقر فوق تفضيلات    | 1. انقر فوق لوحة التحكم.      |
| النظام. المساحد        | 2. انقر نقرًا مزدوجًا فوق رمز |
| 2. انقر فوق رمز الصوت. | الأصوات وأجهزة الصوت.         |
| 3. افتح الإخراج وحدد   | 3. فـى خـصائص الأصـوات        |
| Philips SPA5210        | وأجهزة الصوت حدد علامة        |
| 4. قم بتشغيل           | التبويب الصوت. مستخدمات       |
| الموسيقى من برنامج     | 4. ضمن تشغيل الصوت حدد        |
| الوسائط المتعددة.      | Philips SPA5210               |

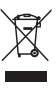

مت تصميم املنتج وتصنيعه من أجود املواد واملكونات القابلة لإعادة التدوير وإعادة الاستخدام. يرجى الاطّلاع على نظام التجميع الملى المنفصل لكل من المنتجات الإلكترونية والكهربائية، مبا في ذلك تلك التي عليها رمز سلة املهمالت ذات العجلات المشطوب. يُرجى العمل وفق القوانين المحلية وعدم التخلص من المنتجات القدمة مع النفايات المنزلية العادية.

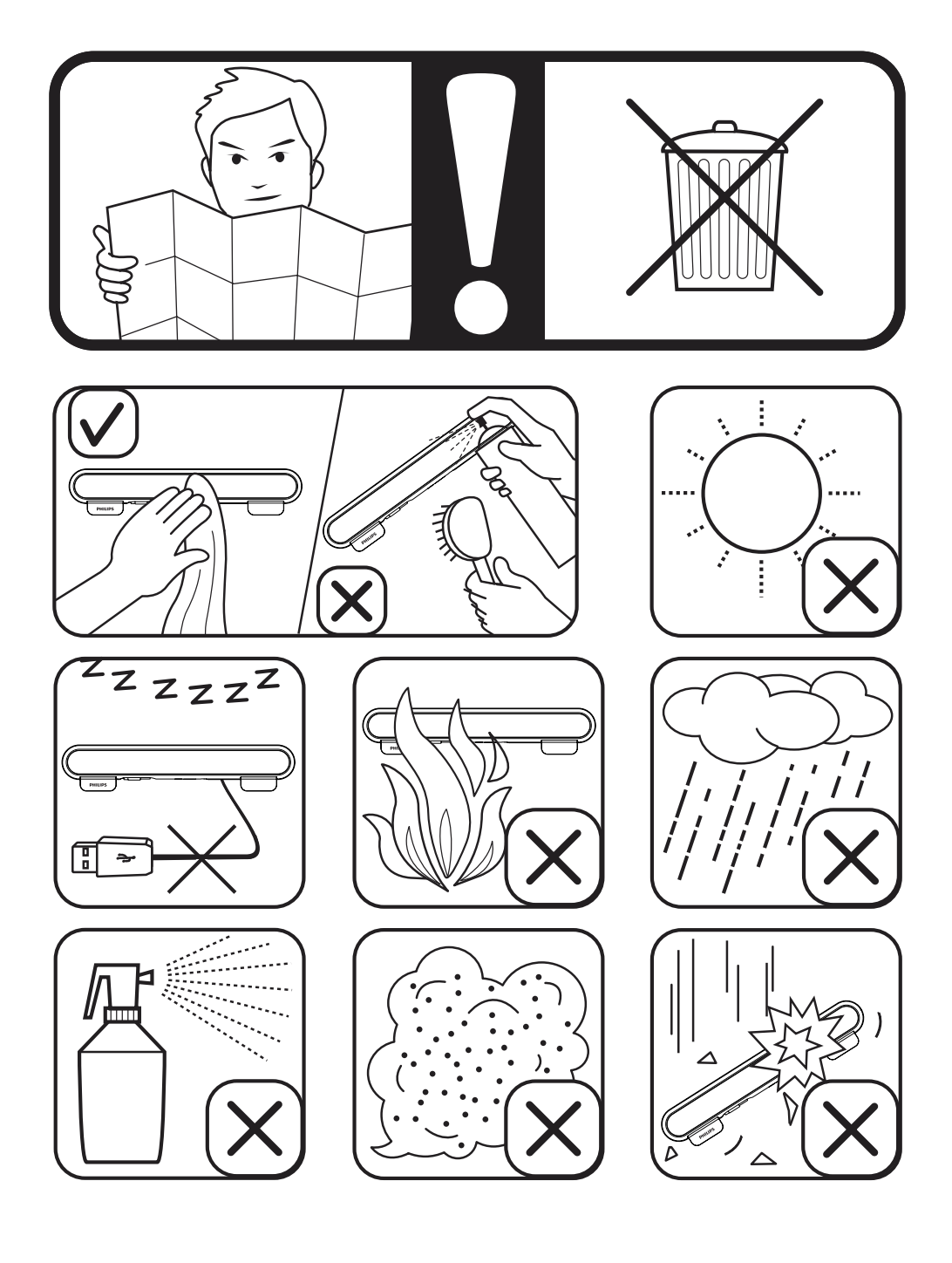

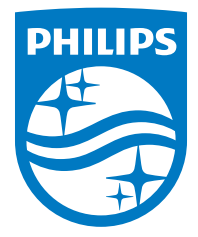

Specifications are subject to change without notice

2014 © WOOX Innovations Limited. All rights reserved.

This product was brought to the market by WOOX Innovations Limited or one of its affiliates, further referred to in this document as WOOX Innovations, and is the manufacturer of the product. WOOX Innovations is the warrantor in relation to the product with which this booklet was packaged. Philips and the Philips Shield Emblem are registered trademarks of Koninklijke Philips N.V.

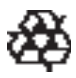